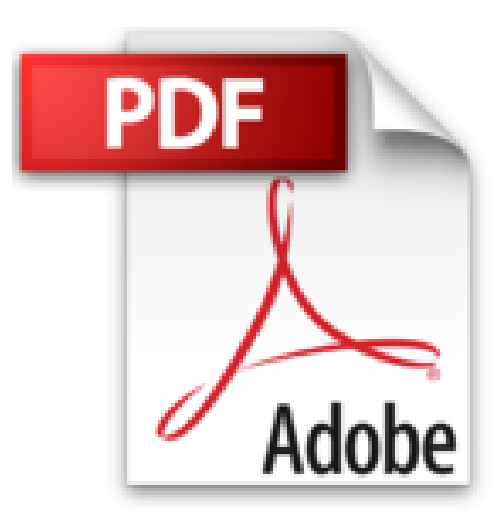

# **Excel 2013 initiation : Guide de formation avec exercices et cas pratiques**

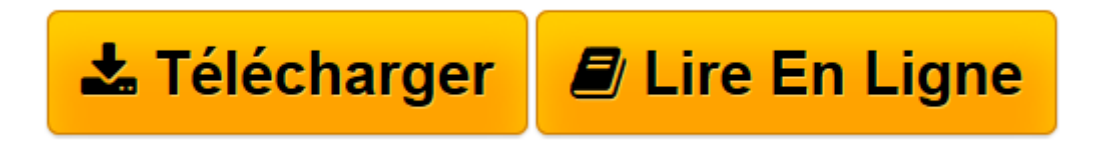

[Click here](http://bookspofr.club/fr/read.php?id=2212138113&src=fbs) if your download doesn"t start automatically

# **Excel 2013 initiation : Guide de formation avec exercices et cas pratiques**

Philippe Moreau

**Excel 2013 initiation : Guide de formation avec exercices et cas pratiques** Philippe Moreau

**[Télécharger](http://bookspofr.club/fr/read.php?id=2212138113&src=fbs)** [Excel 2013 initiation : Guide de formation avec ex ...pdf](http://bookspofr.club/fr/read.php?id=2212138113&src=fbs)

**[Lire en ligne](http://bookspofr.club/fr/read.php?id=2212138113&src=fbs)** [Excel 2013 initiation : Guide de formation avec ...pdf](http://bookspofr.club/fr/read.php?id=2212138113&src=fbs)

### **Téléchargez et lisez en ligne Excel 2013 initiation : Guide de formation avec exercices et cas pratiques Philippe Moreau**

#### 240 pages

#### Présentation de l'éditeur

Maîtrisez rapidement les fonctions essentielles d'Excel 2013 pour créer vos propres feuilles de calcul Destiné aussi bien aux vrais débutants sous Excel qu'aux utilisateurs des versions antérieures du tableur souhaitant se familiariser rapidement avec la nouvelle interface d'Excel 2013, ce manuel d'autoformation est construit en trois parties : La première partie, Manuel utilisateur, présente les fonctions de base d'Excel 2013 sous forme de fiches pratiques : prise en main de l'environnement de travail, gestion des classeurs et des feuilles de calcul, mise en page et impression, saisie et manipulation des données, création d'une formule de calcul et traitement des erreurs, utilisation des noms de cellules ou de plages de cellules, mise en forme des cellules, fonctions de calcul, etc. La deuxième partie, Exercices de prise en main, vous permet d'assimiler les notions étudiées précédemment à travers 37 exercices couvrant la plupart des fonctions Excel 2013 dont vous aurez besoin au quotidien. La troisième partie, Cas pratiques, vous propose de réaliser vous-même onze documents Excel complets correspondant à des applications courantes en entreprise : totaux et sous-totaux, évolution d'un ratio, d'un taux de croissance, comparaison résultats/objectifs, suivi des impayés, statistiques, etc. L'ouvrage décrit comment effectuer les tâches Excel 2013 aussi bien avec la souris qu'à l'aide de l'écran tactile d'un ordinateur ou d'une tablette. Une annexe fournit les équivalences entre les commandes de l'ancienne version Excel 2003 et celles du Ruban d'Excel 2013. Deux autres annexes recensent les nouveautés d'Excel 2013 par rapport à la version Excel 2010, ainsi que les fonctionnalités abandonnées ou modifiées. Biographie de l'auteur

Après une carrière d'ingénieur chez IBM, Philippe Moreau a été responsable formation. Après avoir fondé et développé un important organisme de formation informatique en France, il dirige aujourd'hui la société d'édition Tsoft. Il est auteur depuis 15 ans de nombreux ouvrages sur Windows et sur les suites bureautiques. Download and Read Online Excel 2013 initiation : Guide de formation avec exercices et cas pratiques Philippe Moreau #QNTOJDK4G37

Lire Excel 2013 initiation : Guide de formation avec exercices et cas pratiques par Philippe Moreau pour ebook en ligneExcel 2013 initiation : Guide de formation avec exercices et cas pratiques par Philippe Moreau Téléchargement gratuit de PDF, livres audio, livres à lire, bons livres à lire, livres bon marché, bons livres, livres en ligne, livres en ligne, revues de livres epub, lecture de livres en ligne, livres à lire en ligne, bibliothèque en ligne, bons livres à lire, PDF Les meilleurs livres à lire, les meilleurs livres pour lire les livres Excel 2013 initiation : Guide de formation avec exercices et cas pratiques par Philippe Moreau à lire en ligne.Online Excel 2013 initiation : Guide de formation avec exercices et cas pratiques par Philippe Moreau ebook Téléchargement PDFExcel 2013 initiation : Guide de formation avec exercices et cas pratiques par Philippe Moreau DocExcel 2013 initiation : Guide de formation avec exercices et cas pratiques par Philippe Moreau MobipocketExcel 2013 initiation : Guide de formation avec exercices et cas pratiques par Philippe Moreau EPub

## **QNTOJDK4G37QNTOJDK4G37QNTOJDK4G37**